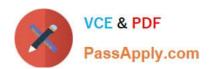

# 1Z0-1066<sup>Q&As</sup>

Oracle Planning and Collaboration Cloud 2019 Implementation Essentials

### Pass Oracle 1Z0-1066 Exam with 100% Guarantee

Free Download Real Questions & Answers **PDF** and **VCE** file from:

https://www.passapply.com/1z0-1066.html

100% Passing Guarantee 100% Money Back Assurance

Following Questions and Answers are all new published by Oracle
Official Exam Center

- Instant Download After Purchase
- 100% Money Back Guarantee
- 365 Days Free Update
- 800,000+ Satisfied Customers

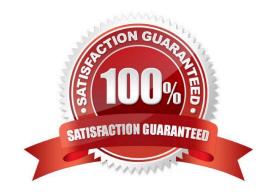

### https://www.passapply.com/1z0-1066.html

2022 Latest passapply 1Z0-1066 PDF and VCE dumps Download

#### **QUESTION 1**

You are running a demand plan for the first time and you want to generate forecast for the next six months. Which two demand plans run options should be selected? (Choose two.)

- A. Under data refresh options, select "Refresh with selected current data" and chose sales orders.
- B. Under data refresh options, select "Refresh with current data."
- C. Select sales orders as forecast profile.
- D. Select forecast shipments as forecast profiles.
- E. Under data refresh options, select "Refresh with demand planning data."

Correct Answer: BC

#### **QUESTION 2**

Your customer wants to display a numeric measure in both pound and kilogram Units of Measure (UOM) on a table. Describe the configuration steps to display a measure in two UOMs.

- A. Open a table and select Actions, View Table Configuration and click UOM tab. Select primary UOM as pound and secondary UOM as kilogram.
- B. Open a table and select View, Format Measures to find the measure. Now select pound as primary UOM and kilogram as secondary UOM.
- C. Open a table and select Actions, View Table Configuration and click Measure tab. Find the measure, duplicate the measure, and rename it. Now select pound as UOM for the original measure and kilogram as UOM for the duplicated measure.
- D. Open a table and select View, Format Measures to find the measure. Duplicate the measure and rename it. Now select pound as UOM for the original measure and kilogram as UOM for the duplicated measure.

Correct Answer: B

#### **QUESTION 3**

Which four types of supplies can be reserved to a sales order in the inventory? (Choose four.)

- A. Work orders
- B. On-hand inventory
- C. Purchase requisitions

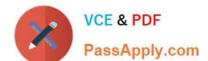

### https://www.passapply.com/1z0-1066.html

2022 Latest passapply 1Z0-1066 PDF and VCE dumps Download

| D. Purchase of | orders |
|----------------|--------|
|----------------|--------|

E. Transfer orders

F. Planned Orders

Correct Answer: ABDE

#### **QUESTION 4**

Your customer has loaded shipment history of 1/1/14 through 12/31/16 and wants to generate a monthly forecast of 1/1/17 through 12/31/17 based on two-year shipment history.

When creating a demand plan, which two plan scopes and demand plan options should your customer use? (Choose two.)

- A. For demand plan option, add forecast shipments as forecasting profile, enter history start date as 1/1/15, enter history end date as 12/31/15, and enter forecast start date as 1/1/17.
- B. For demand plan option, add forecast shipments as forecasting profile, and enter historical buckets as 24.
- C. For demand plan option, add forecast shipments as forecasting profile, enter history start date as 1/1/15, forecast start date as 1/1/17, and enter forecast end date as 12/31/17.
- D. For demand plan option, add forecast shipments as forecasting profile, enter historical buckets as 24, and enter forecast buckets as 12.
- E. For plan scope, select plan horizon days as 365, forecasting calendar as Gregorian, and forecasting time level as month.
- F. For plan scope, select plan horizon as 12 months, forecasting calendar as Gregorian, and forecasting time level as month.

Correct Answer: DE

### **QUESTION 5**

Your client has a requirement to restrict Supply Plan data access. Identify three Data Access Set detail entities that can be used to restrict plan data access. (Choose three.)

- A. Supplier
- B. Item
- C. Transaction Type
- D. Customer
- E. Material Planner

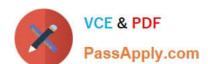

### https://www.passapply.com/1z0-1066.html 2022 Latest passapply 1Z0-1066 PDF and VCE dumps Download

F. Demand Class

Correct Answer: ABD

<u>Latest 1Z0-1066 Dumps</u> <u>1Z0-1066 VCE Dumps</u> <u>1Z0-1066 Exam Questions</u>

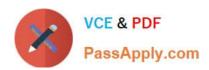

To Read the Whole Q&As, please purchase the Complete Version from Our website.

## Try our product!

100% Guaranteed Success

100% Money Back Guarantee

365 Days Free Update

**Instant Download After Purchase** 

24x7 Customer Support

Average 99.9% Success Rate

More than 800,000 Satisfied Customers Worldwide

Multi-Platform capabilities - Windows, Mac, Android, iPhone, iPod, iPad, Kindle

We provide exam PDF and VCE of Cisco, Microsoft, IBM, CompTIA, Oracle and other IT Certifications. You can view Vendor list of All Certification Exams offered:

https://www.passapply.com/allproducts

### **Need Help**

Please provide as much detail as possible so we can best assist you. To update a previously submitted ticket:

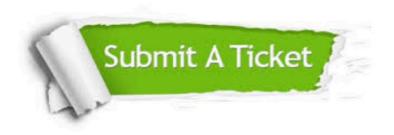

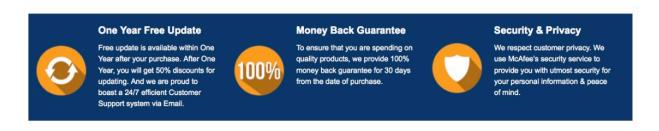

Any charges made through this site will appear as Global Simulators Limited.

All trademarks are the property of their respective owners.

Copyright © passapply, All Rights Reserved.